# **TaskLayout Full Product Key Free [Mac/Win] (Updated 2022)**

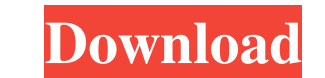

#### **TaskLayout Free Download**

Easy-to-use TaskLayout is a reliable program that enables you to return to certain window configuration, whenever you require. The software can save several desktop layout files, then run them and restore the windows that layout creator Whenever you need to open a location with a long path or you have forgotten the storage place or a certain application, TaskLayout can help you easily access them. All you need to do is simply open the locat which particular windows were opened and where exactly they were placed, at the moment you create the layout file. The layout editor allows you to select several of the opened windows, then save the configuration in a file TaskLayout can restore the opened windows to the state in which you saved them. Thus, for instance, you can instantly open folders with long paths or find items with complicated locations that you cannot remember. The soft and places a small icon in the system tray. Double clicking on it reveals the layout editor, which enables you to create.TLF documents. Right-click on the icon and the context menu is prompted, offering you several functio easy to use, portable and runs in the background. You may restore the desired desktop layout with a single mouse click, at any time you wish. This way, you can instantly access long or complicated Windows Explorer paths. W click. It's an alternative to the native Windows Explorer. WorkZone is designed to be used as a replacement for Windows Explorer and not to work as a file browser or email client. The primary functionality of WorkZone is i

### **TaskLayout Crack+ With License Code [April-2022]**

Desktop Layout maker for Windows 8 is a desktop layout application used to customise the Windows interface by adding Windows Explorer, Control Panel, text files and other programs to the desktop. When you create a desktop layout files to open specific windows of the desktop and save them to floppy disks or external drives. Also, you can save the desktop layouts to the hard disk and reload them later. Even if you restart your computer, the d icon in the taskbar. Create, save and restore desktop layouts from local files. Can also be saved in the network and shared folders. Multi-language support including Arabic, Chinese, Dutch, English, French, German, Italian install TaskLayout: To download TaskLayout is to download the software from the link, at the end of this description. The installation is very simple and requires no computer technical skills. Toolbench is an application t multiple features in an easy way. This Microsoft Excel program provides the spreadsheet program that is used for almost every small and large company in the world, as well as for small businesses. This easy program lets yo create backups of your data and edit them in the same file. This feature will help you avoid any loss of data if you accidentally delete one of them. Installation of Toolbench can be installed by following these simple ste button. 3. If there is no installation program to open the "install.exe" files, download the setup file and run it by clicking on the "OK" button. 4. After installation is completed, click on the "OK" button to start the 6

 $1/3$ 

#### **TaskLayout Crack+ Serial Number Full Torrent**

TaskLayout is a reliable software that enables you to return to certain window configuration, whenever you require. The software can save several desktop layout files, then run them and restore the windows that were opened Whenever you need to open a location with a long path or you have forgotten the storage place or a certain application, TaskLayout can help you easily access them. All you need to do is simply open the location or the file windows were opened and where exactly they were placed, at the moment you create the layout file. The layout file the layout editor allows you to select several of the opened windows, then save the configuration in a file. the opened windows to the state in which you saved them. Thus, for instance, you can instantly open folders with long paths or find items with complicated locations that you cannot remember. The software can add Windows Ex Includior, which enables you to create.TLF documents. Right-click on the icon and the context menu is prompted, offering you several functions. Save and reload desktop layouts With TaskLayout, you may easily load a certain in the background. You may restore the desired desktop layout with a single mouse click, at any time you wish. This way, you can instantly access long or complicated Windows Explorer paths. is a reliable software that enab windows that were opened or active at that moment. This action can come in handy when you work on the computer and you need to open certain windows. Desktop layout creator Whenever you need to open a location with a long p

#### **What's New In?**

TaskLayout is a reliable program that enables you to return to certain window configuration, whenever you require. The software can save several desktop layout files, then run them and restore the windows that were opened Whenever you need to open a location with a long path or you have forgotten the storage place or a certain application, TaskLayout can help you easily access them. All you need to do is simply open the location or the file windows were opened and where exactly they were placed, at the moment you create the layout file. The layout dilor allows you to select several of the opened windows, then save the configuration in a file. Whenever you nee the opened windows to the state in which you saved them. Thus, for instance, you can instantly open folders with long paths or find items with complicated locations that you cannot remember. The software can add Windows Ex the system tray. Double clicking on it reveals the layout editor, which enables you to create.TLF documents. Right-click on the icon and the context menu is prompted, offering you several functions. Save and reload desktop in the background. You may restore the desired desktop layout with a single mouse click, at any time you wish. This way, you can instantly access long or complicated Windows Explorer paths. Key Features: Save and load desk to restore windows Add opened files and folders to the layout Add a context menu to the icon in the system tray TaskLayout Requirements: TaskLayout runs on any computer; it does not require additional software Download and

## **System Requirements For TaskLayout:**

See this topic for more information about official system requirements for the PC version. Technical Requirements for Mac Users Technical Requirements for Linux Users Technical Requirements for Windows Users Mac Technical

<https://beingmedicos.com/internet-businessemail-marketing/fotor-for-windows-10-8-1-crack-free> [http://chatroom.thabigscreen.com:82/upload/files/2022/06/d47HZQJgoYLCfRYlFCiJ\\_08\\_eb499a63e11b0f5a7a7d618b47f08292\\_file.pdf](http://chatroom.thabigscreen.com:82/upload/files/2022/06/d47HZQJgoYLCfRYlFCiJ_08_eb499a63e11b0f5a7a7d618b47f08292_file.pdf) <https://kunamya.com/contact-transfer-crack-free-download-pc-windows/> [https://social.deospace.com/upload/files/2022/06/qbjIrp8lOvLC3ATsCzRu\\_08\\_7a7e2cc0f27388d26ae9ed786e035d88\\_file.pdf](https://social.deospace.com/upload/files/2022/06/qbjIrp8lOvLC3ATsCzRu_08_7a7e2cc0f27388d26ae9ed786e035d88_file.pdf) <https://www.theblender.it/visual-amp-crack-free-x64/> [https://thefuturegoal.com/upload/files/2022/06/SZj8xZQgIYisqCcZufzZ\\_08\\_7a7e2cc0f27388d26ae9ed786e035d88\\_file.pdf](https://thefuturegoal.com/upload/files/2022/06/SZj8xZQgIYisqCcZufzZ_08_7a7e2cc0f27388d26ae9ed786e035d88_file.pdf) <https://csermoocf6ext.blog/2022/06/08/openwithview-1-11-crack-license-key-free-win-mac/> <https://expressionpersonelle.com/discovery-channel-for-windows-8-crack-x64/> [https://scrolllinkupload.s3.amazonaws.com/upload/files/2022/06/NxYIcyMVu96xbhVfqaLp\\_08\\_dde11e57da3020ec0277527c3cf3b264\\_file.pdf](https://scrolllinkupload.s3.amazonaws.com/upload/files/2022/06/NxYIcyMVu96xbhVfqaLp_08_dde11e57da3020ec0277527c3cf3b264_file.pdf) [https://ameeni.com/upload/files/2022/06/lsjL1noecOvpgJvGdt9c\\_08\\_a2502d328581d6d0fcde9edeba11efef\\_file.pdf](https://ameeni.com/upload/files/2022/06/lsjL1noecOvpgJvGdt9c_08_a2502d328581d6d0fcde9edeba11efef_file.pdf)